# **EY-CM 721 : Module de communication avec interfaces EIA-232 et EIA-485, modu721**

## **Votre atout en matière d'efficacité énergétique**

Technologie SAUTER EY-modulo 5 : modulaire, rapide et universelle

## **Caractéristiques**

- Produit de la famille de systèmes SAUTER EY-modulo 5
- Élément enfichable pour l'extension de l'unité de gestion locale (UGL) modu524/525
- Jusqu'à 2 modules COM par UGL
- Connexion à des systèmes tiers (automate programmable, groupe frigorifique, compteur, etc.)
- Connexion pour protocoles point à point avec interface EIA-232
- Connexion pour protocoles de bus de terrain basés sur EIA-485
- EIA-485 bifilaire (semi-duplex)
- Séparation galvanique jusqu'à 300 V max.
- Cavalier pour tension de bus EIA-485, terminaison de bus et connexion de séparation galvanique • M-Bus et autre intégration de produits de fabricants tiers à l'UGL pour une commande intégrée et
- une régulation optimisée et possibilité de réaliser une communication BACnet/IP sur la couche de gestion
- Marquage direct à l'avant

## **Caractéristiques techniques**

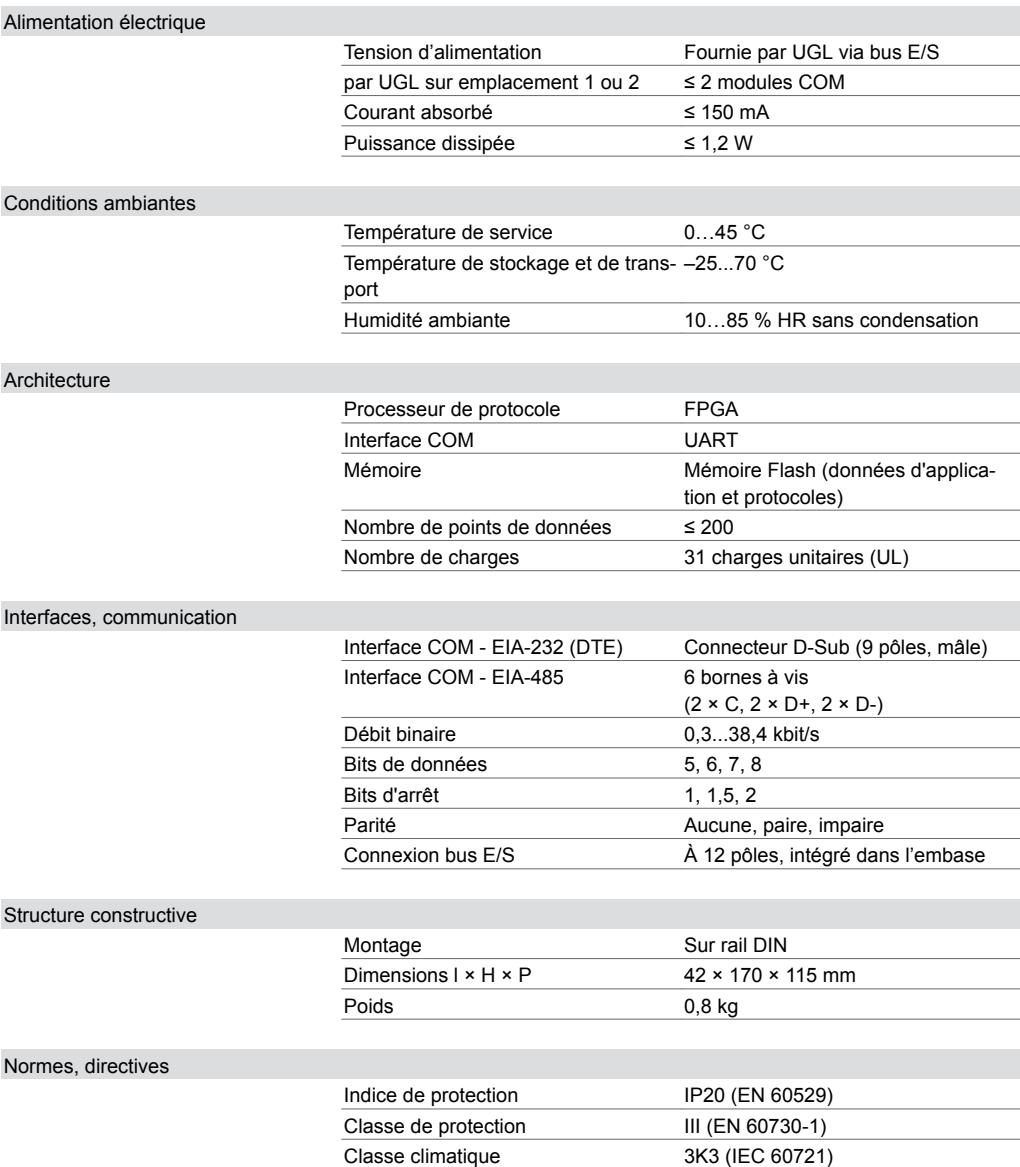

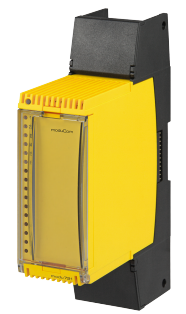

#### **EY-CM721F010**

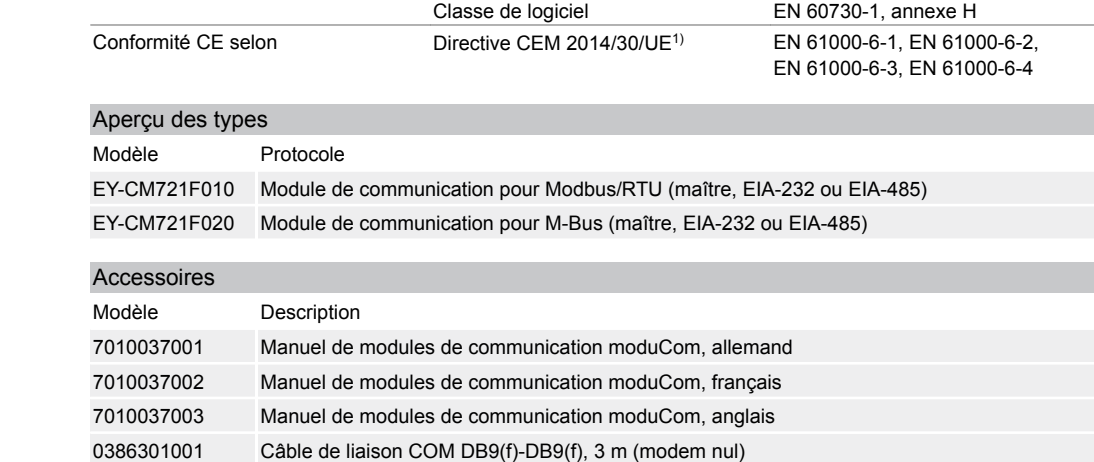

## **Description du fonctionnement**

Le module de communication moduCom (ou module COM) modu721 est utilisé en tant qu'extension des unités de gestion locales modu524 ou modu525. Il sert à l'intégration de produits de fabricants tiers à la couche d'automatisation d'installations techniques d'exploitation, telles que les équipements CVC. Les produits de fabricants tiers basés sur les protocoles de bus de terrain pour EIA-232 ou EIA-485, comme Modbus/RTU ou M-Bus, peuvent être intégrés à l'unité de gestion locale. Il existe pour cela la possibilité de réaliser une communication BACnet/IP pour la couche de gestion.

#### **Utilisation conforme**

Ce produit est conçu uniquement pour l'emploi prévu par le fabricant, décrit à la section « Description du fonctionnement ».

Le respect de la législation relative au produit en fait également partie. Les modifications ou transformations ne sont pas autorisées.

### **Remarques concernant l'étude de projet**

## **Généralités sur moduCom**

La configuration des modules COM, des paramètres système du protocole et des paramètres de points de données spécifiques à l'utilisateur s'effectue avec les outils logiciels de SAUTER CASE Suite. Les indications pour la configuration et le fonctionnement précis sont décrites dans CASE Suite (aide en ligne) et dans le manuel moduCom (7010037).

En règle générale, la lecture et l'écriture des points de données sont supportées par les appareils de terrain. Les valeurs actuelles (« Present Value ») de BACnet sont écrites dans les valeurs de points de données du système tiers ou lues à partir des valeurs de points de données du système tiers. L'UGL (objet BACnet) dispose des fonctions suivantes pour le mappage :

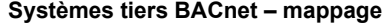

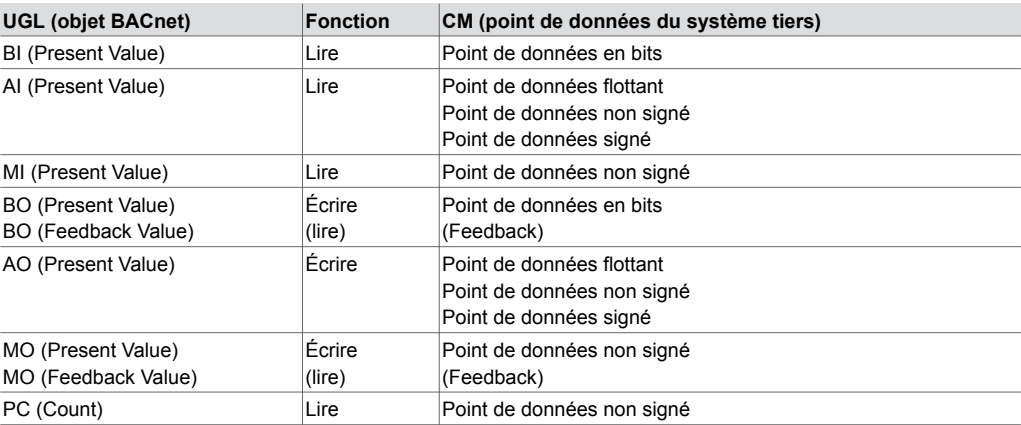

La propriété BACnet « Reliability » permet de remédier aux problèmes de lecture ou d'écriture. Lors de la conversion de valeurs signées/non signées vers ou depuis des objets analogiques, la valeur peut parfois perdre en précision et en résolution.

*1) EN 61000-6-1 : câble EIA-232 de longueur max. 15 m ; EIA-485 : câble blindé à 2 × 2 fils, paires torsadées*

#### **Fiche technique produit** 97.012

*Fonction d'écoute pour la mise en service, la surveillance, l'analyse, etc. :*

Une interface TELNET (via un port TELNET/TCP spécial) de l'UGL est disponible pour l'enregistrement de données. Il est ainsi possible d'enregistrer les données d'écoute dans un format texte lisible (client TELNET, etc.).

Vous trouverez de plus amples informations sur les protocoles et les fonctions dans la description des modules fonctionnels et dans le manuel moduCom (7010037).

### **EY-CM721F010 : modu721-Modbus/RTU (maître) (interface EIA-232 ou EIA-485)**

Les « Function Codes » (fc) Modbus suivants sont pris en charge pour l'implémentation du protocole Modbus/RTU (maître) :

(R/W : Read/Write = L/É : Lecture/Écriture)

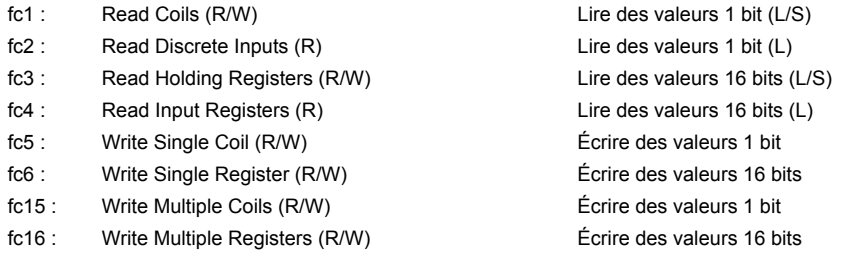

#### **Autres fonctions prises en charge :**

- Uniquement en tant que maître
- Plage des adresses esclaves 1…247
- 200 objets/points de données max.
- Adressage de multi-télégrammes
- Transmission de télégrammes uniquement en tant qu'élément « Frame » RTU (Remote Terminal Unit-Frame)

Restrictions – Les fonctions suivantes ne sont pas prises en charge :

les Function Codes autres que ceux mentionnés ou la transmission de télégrammes avec Modbus/ASCII ne sont pas pris en charge. Les Exception Codes ne sont pas non plus évalués. Il est possible d'utiliser les types de données suivants pour la fonctionnalité maître :

1-Bit Coil, 1-Bit Discrete-Input, 16-Bit Holding Register, 16-Bit Input Register, « formats 32 bits » avec 2 registres de 16 bits (« double registre »), 1 bit d'un registre 16 bits. Les données provenant du modèle de données Modbus peuvent être lues et écrites. La mise en œuvre du protocole du maître Modbus peut interpréter les données en différents formats de données et les relier à des objets de données BACnet.

#### **Les types de données suivants sont pris en charge du côté du maître Modbus :**

- booléen 1 bit
- (entier signé/non signé 8 bits)
- (champs de 8/16/32 bits)
- (entier signé/non signé 16 bits)
- (entier signé/non signé 32 bits)
- à virgule flottante IEEE 32 bits

*Fonctionnalité spéciale du maître Modbus*

Le paramètre de point de données « ordre d'octets », les formats de données 32 bits peuvent être interprétés en séquence inversée des registres 16 bits. Ce paramètre peut être défini spécifiquement pour chaque point de données.

Chaque bit d'un registre 16 bits peut être aussi affecté à un objet de données binaire (BACnet BI, BO) (paramètre de point de données : « N° de bit dans champs de bits »).

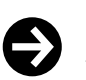

#### **Remarque**

En cas d'utilisation de plusieurs BO sur un registre, seul le dernier bit écrit influe sur l'ensemble du registre.

Le paramètre de point de données « Function Code » permet de forcer le Single Write de Coils avec fc15 et d'exécuter le Single Write des registres avec fc16.

L'adressage JBUS (c'est-à-dire de 0 à 65535) est pris en charge pour tous les domaines de modèle de données (x, 1x, 3x, 4x) de sorte que les adresses Modbus sont utilisées avec un décalage de -1.

## **EY-CM721F020 : modu721-MBus (maître) (interface EIA-232 ou EIA-485)**

**Pour l'implémentation du protocole M-Bus, les fonctions M-Bus suivantes sont prises en charge (selon la norme EN 1434 ou EN 13757 (en partie)) :**

- Uniquement en tant que maître
- Plage des adresses primaires 1…250
- À virgule flottante IEEE 32 bits
- Le nombre max. de compteurs M-Bus est défini par le convertisseur de niveau
- 200 objets/points de données max.
- La séquence des points de données est définie par la description du fabricant (« M-Bus Records »)
- Réponses avec structure de données fixe et variable (« Response with fix data structure and response with variable data structure »)
- Format de transmission Low Byte/High Byte uniquement (champ CI = 0x72)
- Requête de valeurs à partir de plusieurs pages de mémoire (compteur de multitélégrammes avec « M-Bus Pages »)
- Télégramme d'initialisation SND\_NKE
- REQ\_UD2 uniquement
- Décodage des champs de données des éléments « Frame » DIF et VIF (Data/Value Information Field)
- Relevé des compteurs en fonction du temps ou sur commande (préservation de la pile)
- Identification automatique des unités M-Bus et adaptation aux unités SI

#### **Restrictions - les fonctions suivantes ne sont pas prises en charge :**

- Adressage secondaire et assistance réseau
- Télégrammes Broadcast
- Éléments « Frame » spécifiques au fabricant (DIF 0x0F)
- Éléments « Frame » tels que média, DIFE (Data Inform. Field Extension)
- Éléments « Frame » VIFE (Value Information Field (Extension))

#### **Les types de données suivants sont utilisés pour la fonctionnalité maître :**

- Entier 8, 16, 24, 32, 48, 64 bits
- À virgule flottante IEEE 32 bits (réel)
- BCD 2, 4, 6, 8, 12 positions

Les valeurs de comptage peuvent être converties au format réel en virgule flottante réel IEEE 32 bits pour la Present Value de l'objet BACnet. Les valeurs supérieures à 16 777 215 dépassent la résolution de 1 et peuvent éventuellement ne pas être correctement affichées. L'utilisation de l'objet PulseConverter avec le Property Count comme valeur 32 non signée augmente la valeur de comptage max. (4 294 967 296).

## **Généralités relatives au modu721**

### **Module COM avec les 6 ou 7 fonctions LED suivantes :**

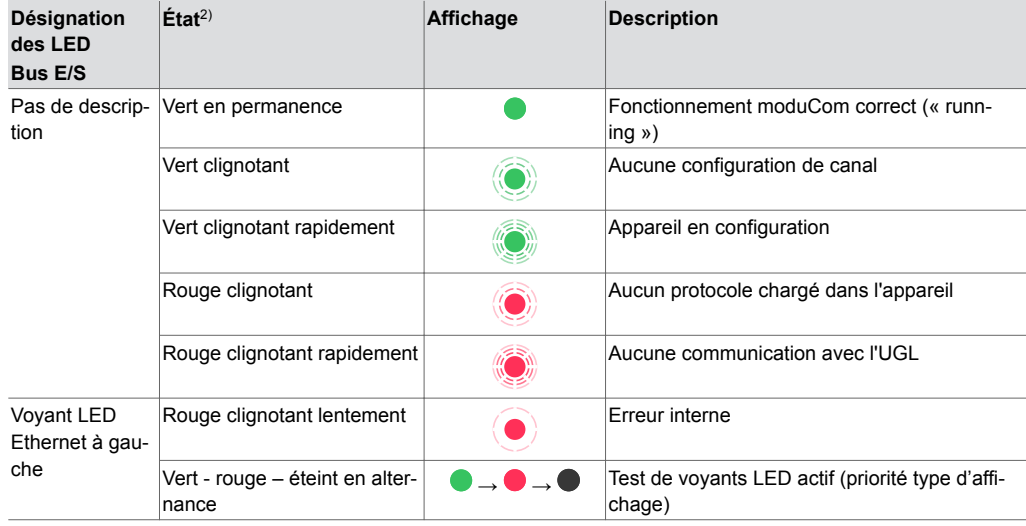

*2) Clignotant : 100 ms / rapport cyclique 10 %, clignotant rapidement : 100 ms / rapport cyclique 50 %, clignotant lentement : 500 ms / rapport cyclique 50 %, en alternance : 1 s chaque*

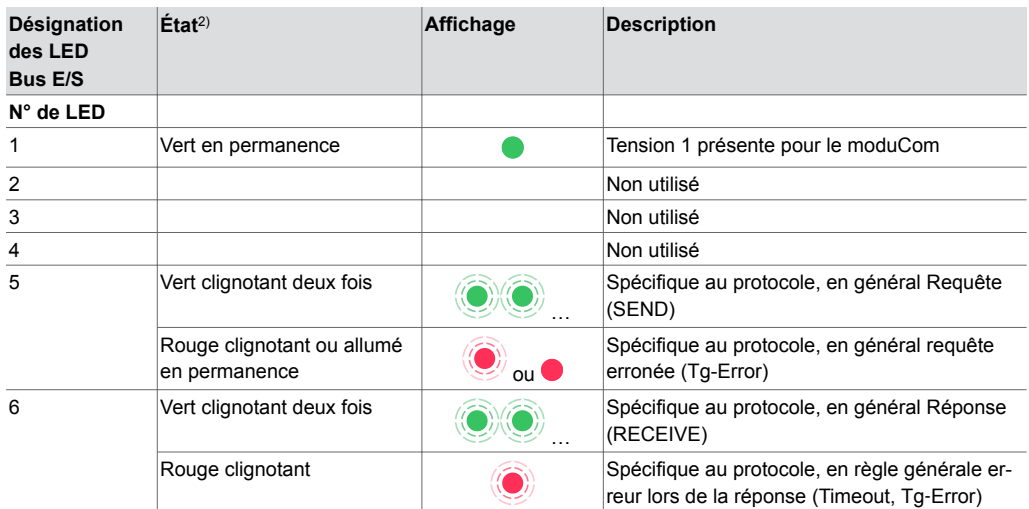

#### **Module COM avec un répartiteur à 12 bornes et l'affectation des bornes suivantes :**

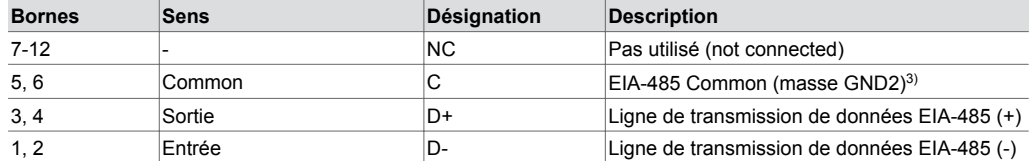

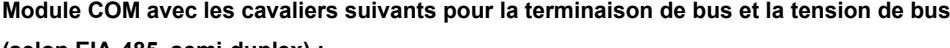

## **(selon EIA-485, semi-duplex) :**

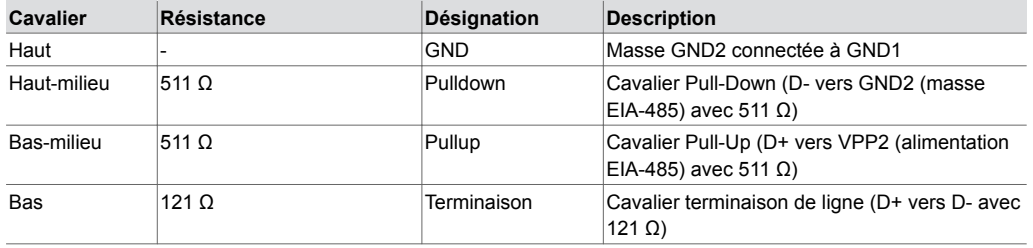

Le module COM a deux interfaces : une interface sérielle selon EIA-232 et une interface pour les protocoles de bus terrain selon EIA-485 (semi-duplex). La communication avec le système tiers peut être réalisée avec l'interface EIA-232 ou EIA-485.

Le raccordement correct directement aux équipements tiers ou à un autre coupleur de bus (EIA-485<>EIA-485/422) pour la protection éventuellement supérieure de l'isolation contre la tension perturbatrice (séparation galvanique ou optique) doit être effectué selon les normes EIA-485.

Une résistance de terminaison de ligne (121 Ω) ainsi que des résistances Pull-Up et Pull-Down (511 Ω) sont disponibles sur le module COM pour le câblage à 2 fils EIA-485 semi-duplex. Ces résistances peuvent être mises en circuit ou hors circuit en ajoutant ou en retirant un cavalier. À l'état de livraison, tous les cavaliers sont réglés sauf le « GND ». Pour modifier les positions des cavaliers, il faut complètement débrancher l'unité de l'alimentation en tension. Il faut séparer le circuit électronique du module COM de l'embase avant de retirer ou de remettre les cavaliers qui se trouvent à l'intérieur du module. Il faut aussi utiliser le conducteur Common. Les 3 fils torsadés pour le bus (C, D+, D-) doivent présenter une dilatation maximale de 1,2 km (en fonction du débit) (recommandation câblage : 2x2 fils, torsadés par paire avec blindage, 1 paire avec blindage pouvant aller sur Common). Il ne doit pas y avoir de « lignes de dérivation » sur le bus EIA-485. Le bus doit être configuré comme topologie linéaire. Il est possible de raccorder jusqu'à 31 appareils EIA-485 au bus.

Différentes topologies peuvent être prises en compte et sont indiquées dans la documentation de l'appareil tiers ou du coupleur de bus optionnel :

• Topologie en bus EIA-485 bifilaire, raccordée au modu721

*<sup>2)</sup> Clignotant : 100 ms / rapport cyclique 10 %, clignotant rapidement : 100 ms / rapport cyclique 50 %, clignotant lentement : 500 ms / rapport cyclique 50 %, en alternance : 1 s chaque*

*<sup>3)</sup> séparable galvaniquement de la masse du système GND1 avec un cavalier GND*

- Appareils EIA-485 à 4 fils (full-duplex) raccordés au modu721 avec topologie en bus bifilaire
- Topologie en bus EIA-485 à 4 fils (full-duplex) avec coupleur de bus supplémentaire pour modu721
- Topologie en bus EIA-485 avec plus de 31 appareils EIA-485 avec amplificateur de bus supplémentaire

Des indications sur ces topologies se trouvent dans le manuel (7010037) moduCom.

## **Module COM avec connecteur D-Sub à 9 pôles et affectation des broches suivante (selon DTE) :**

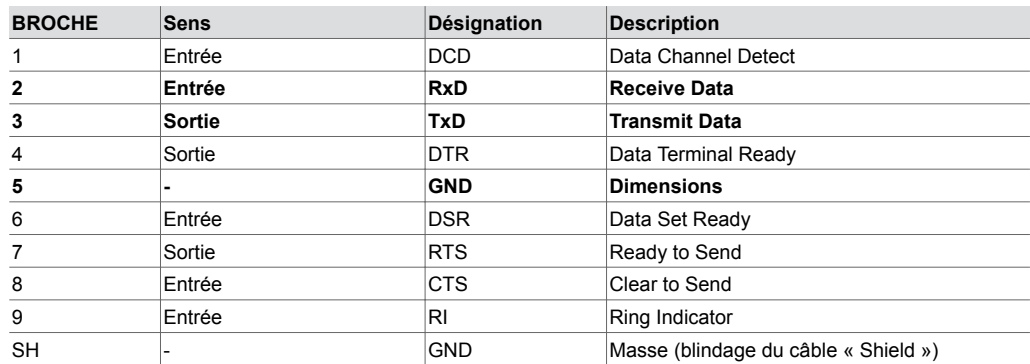

Des informations concernant le raccordement correct directement à l'équipement tiers ou à un coupleur de bus (EIA-232<>EIA-485/422) se trouvent dans la documentation de l'appareil tiers ou du coupleur de bus. La connexion des broches de données (2/3) et de la broche 5 (masse) suffit la plupart du temps.

La longueur maximale de câble de la ligne EIA-232 ne doit pas dépasser 15 m. Des décharges supérieures à 1 kV peuvent perturber la communication de la ligne EIA-232. Pour des distances supérieures, il faut utiliser directement l'interface EIA-485 ou un convertisseur de niveau EIA-485<>EIA-232 supplémentaire.

## **Élimination**

Lors de l'élimination, il faut respecter le cadre juridique local actuellement en vigueur. Vous trouverez des informations complémentaires concernant les matériaux dans la « Déclaration

### **Schéma de raccordement**

matériaux et environnement » relative à ce produit.

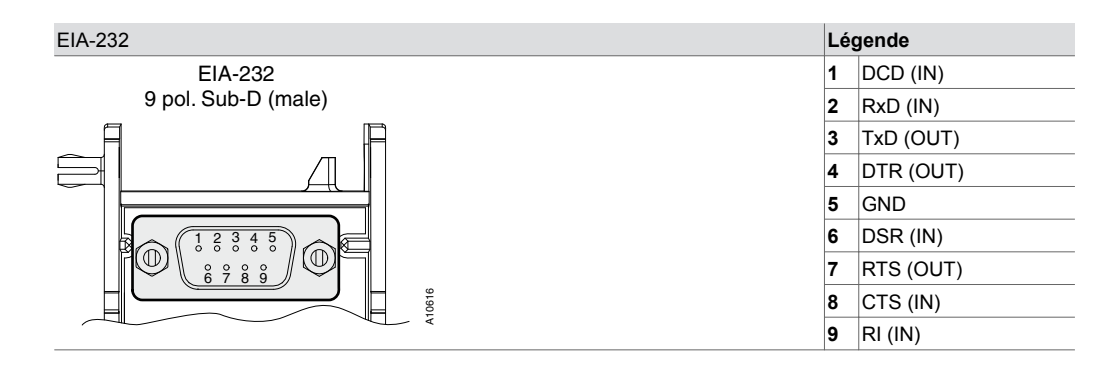

## **Fiche technique produit** 97.012

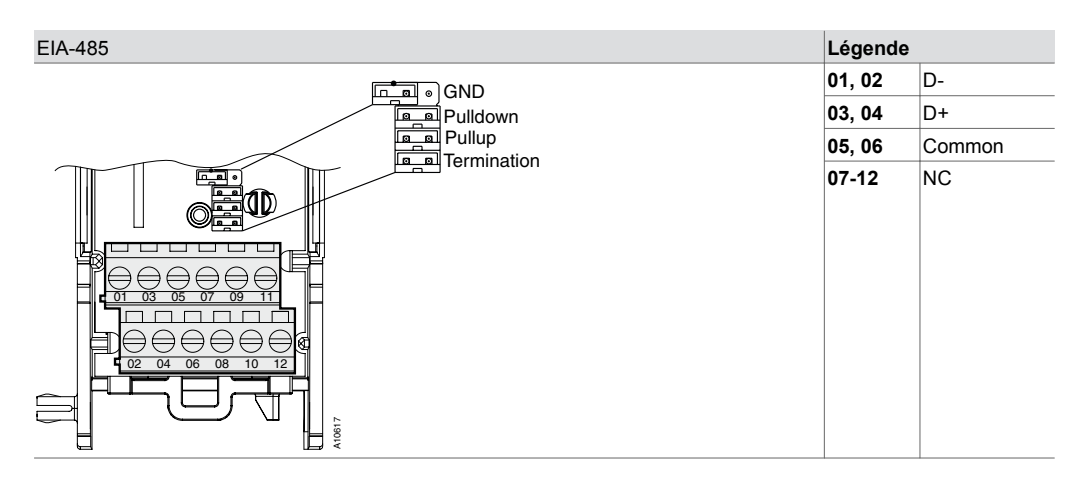

## **Plan d'encombrement**

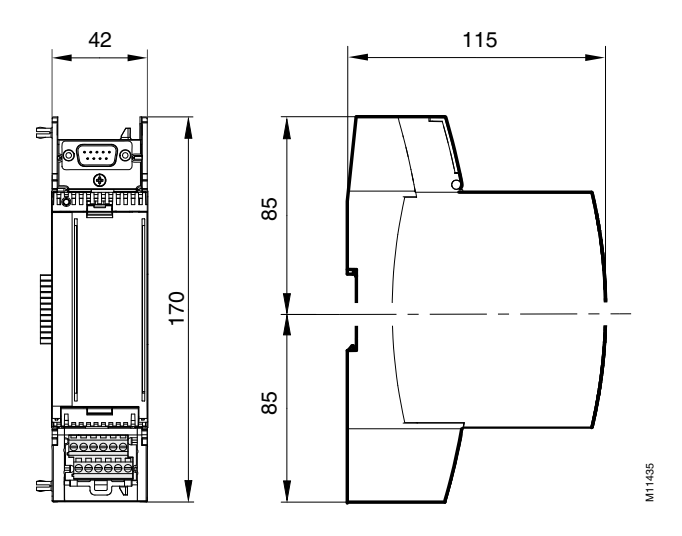

Fr. Sauter AG Im Surinam 55 CH-4058 Bâle Tél. +41 61 - 695 55 55 www.sauter-controls.com